## *Regression Equations and Real-World Data*

## *How much does gas cost now and in the future?*

by John Hinojosa

## **Activity Overview**

In this activity, students will use data collected from the Energy Information Administration on the yearly price of regular gasoline and determine whether a relationship exists between our variables. Students will use the capabilities of the TI-Nspire to graph various regression equations and estimate future prices of gasoline.

Step-by-step directions

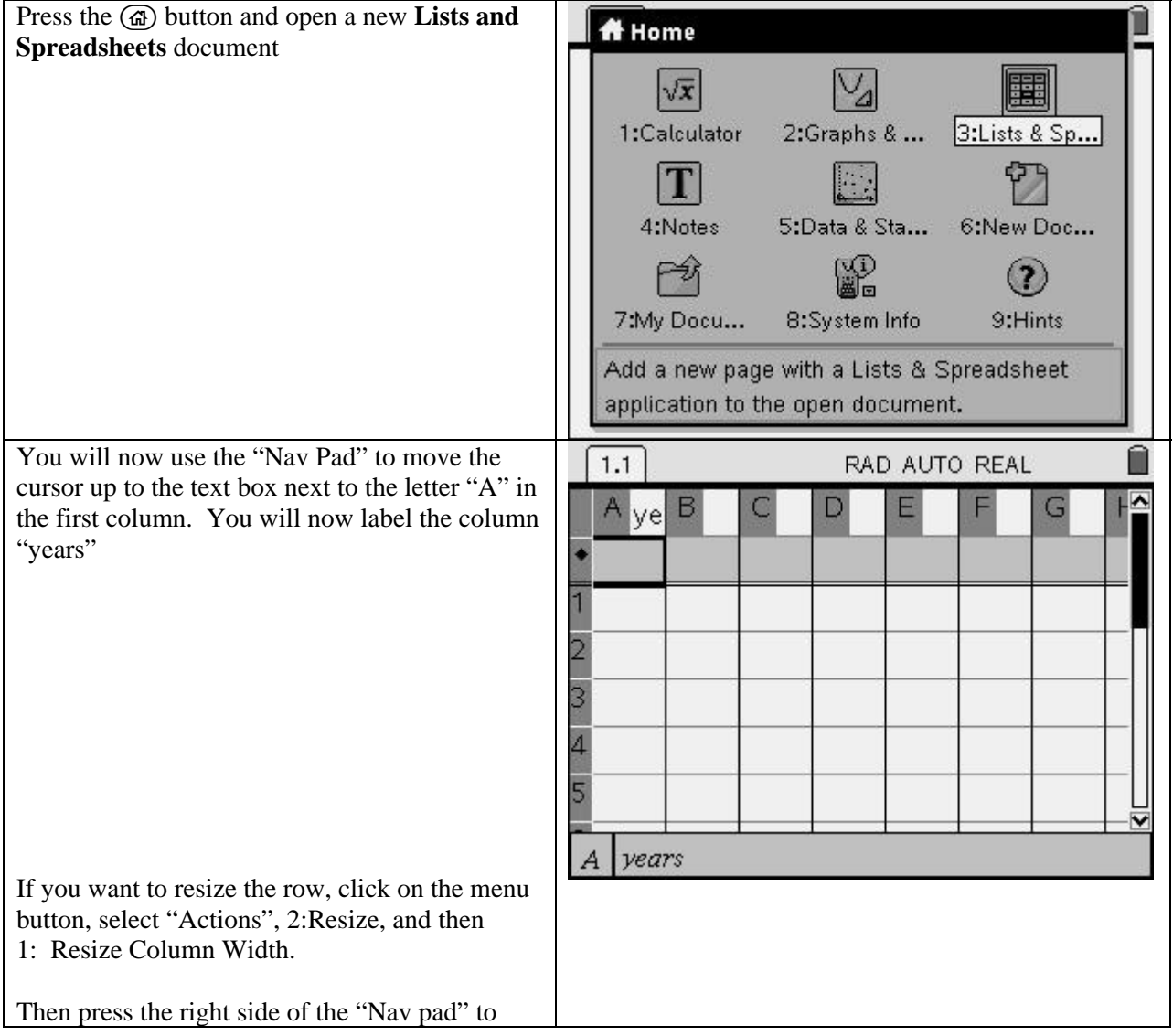

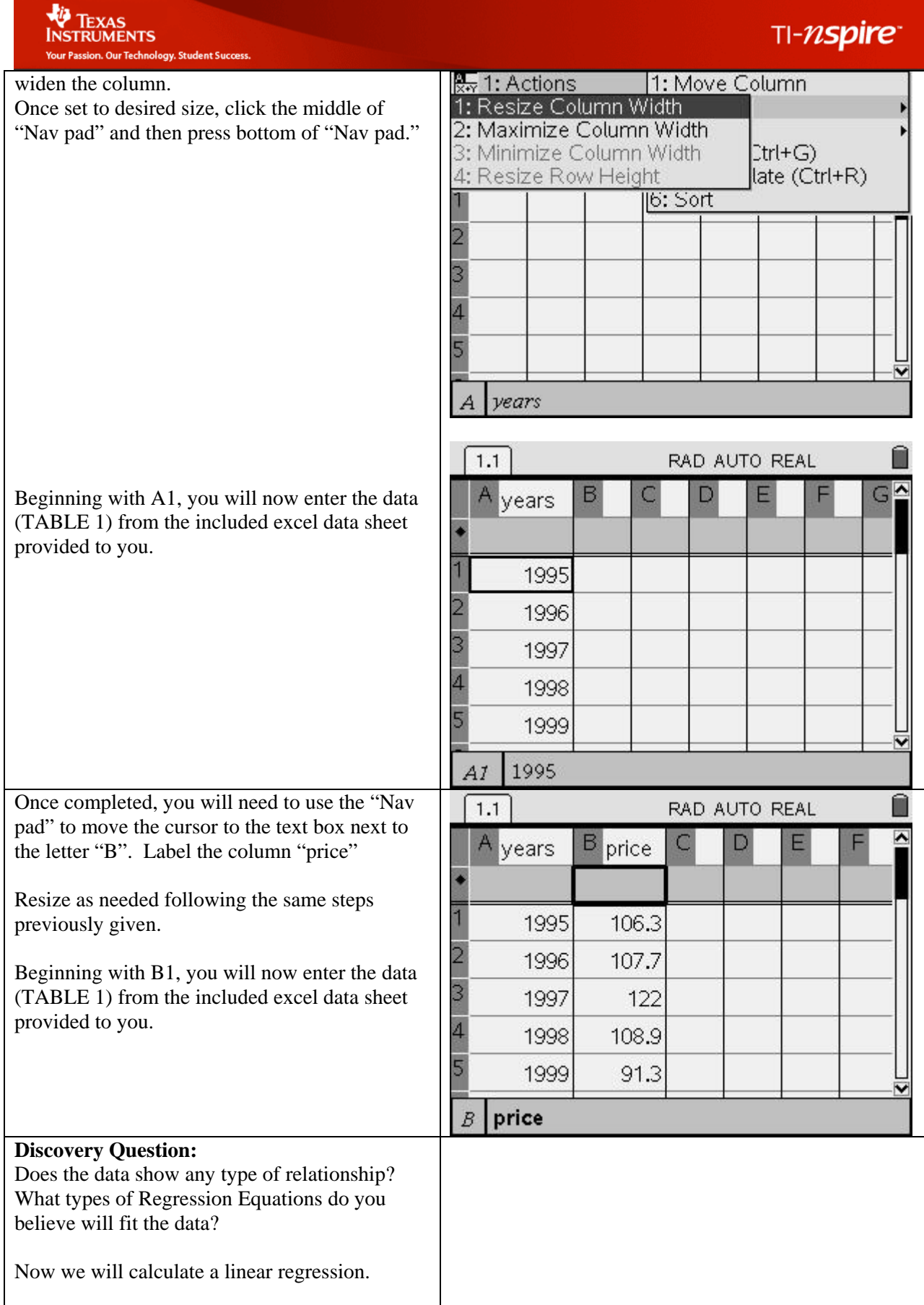

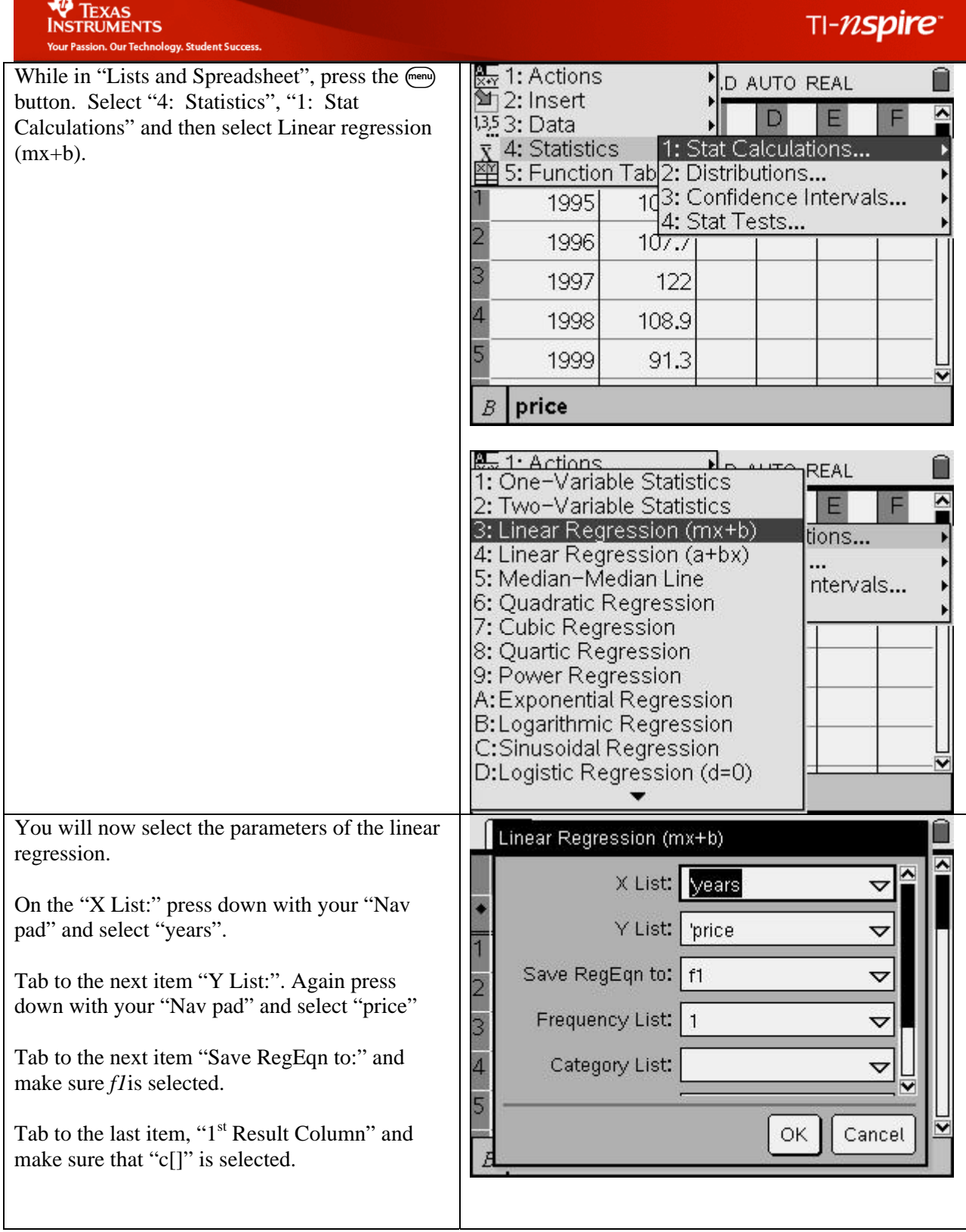

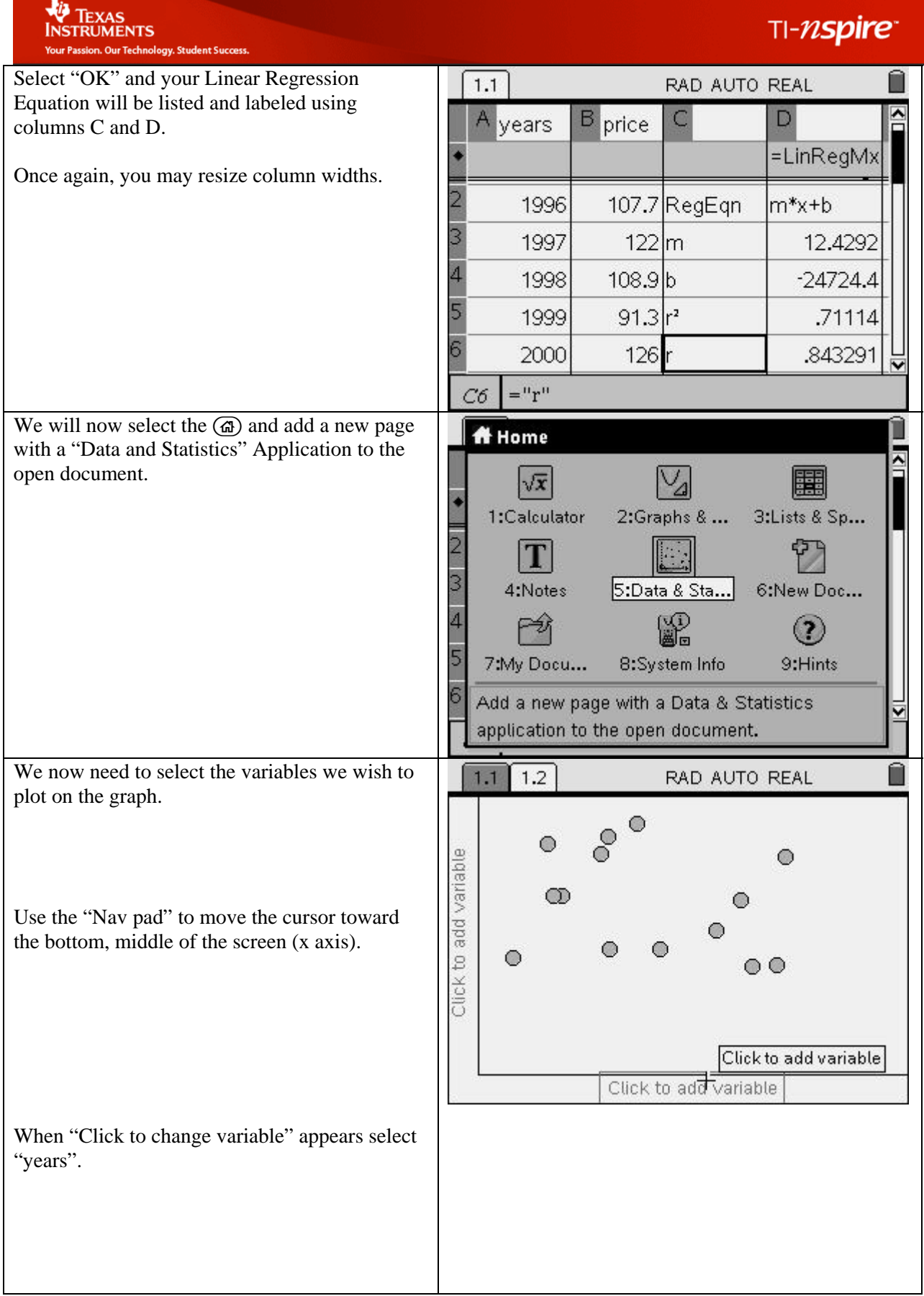

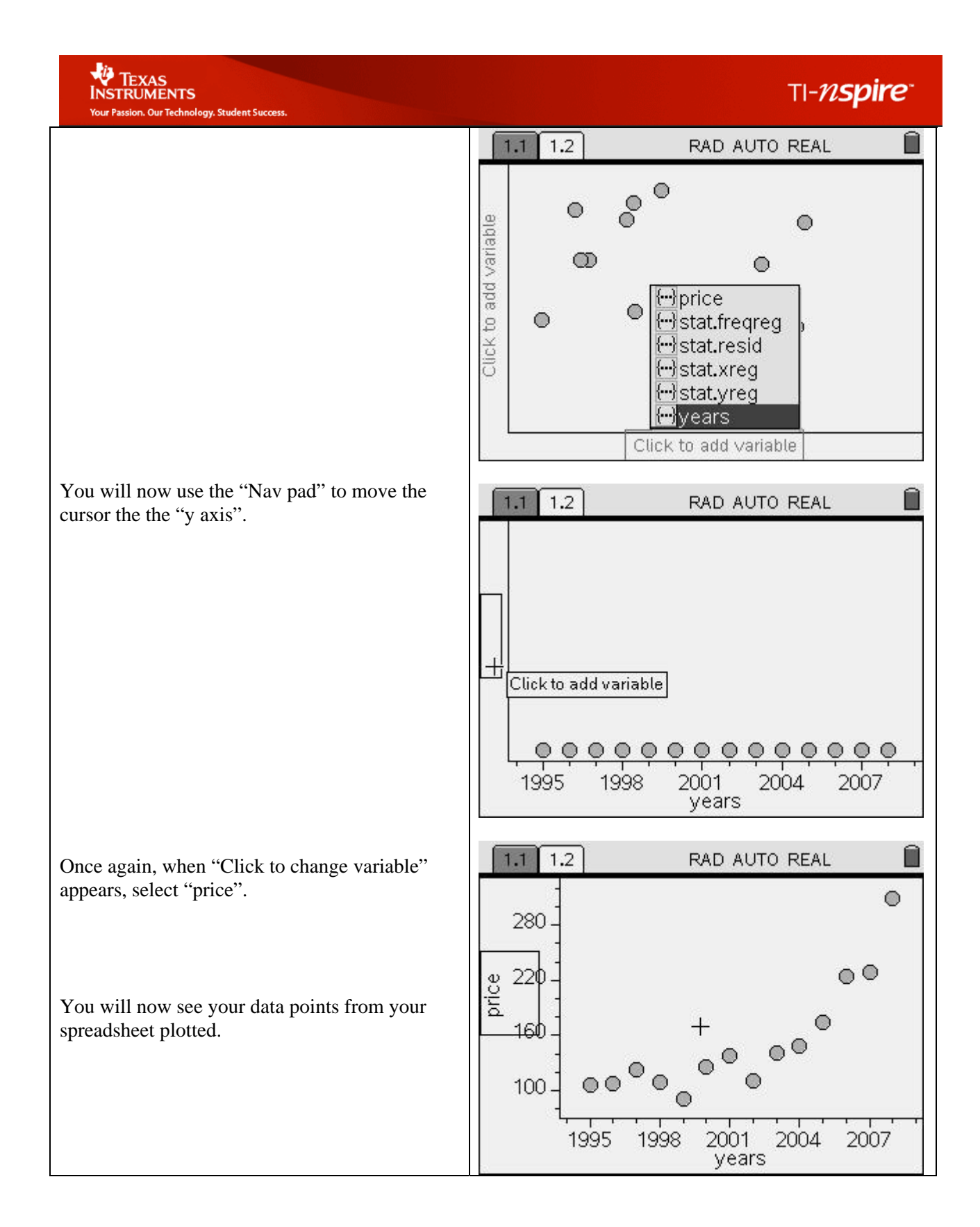

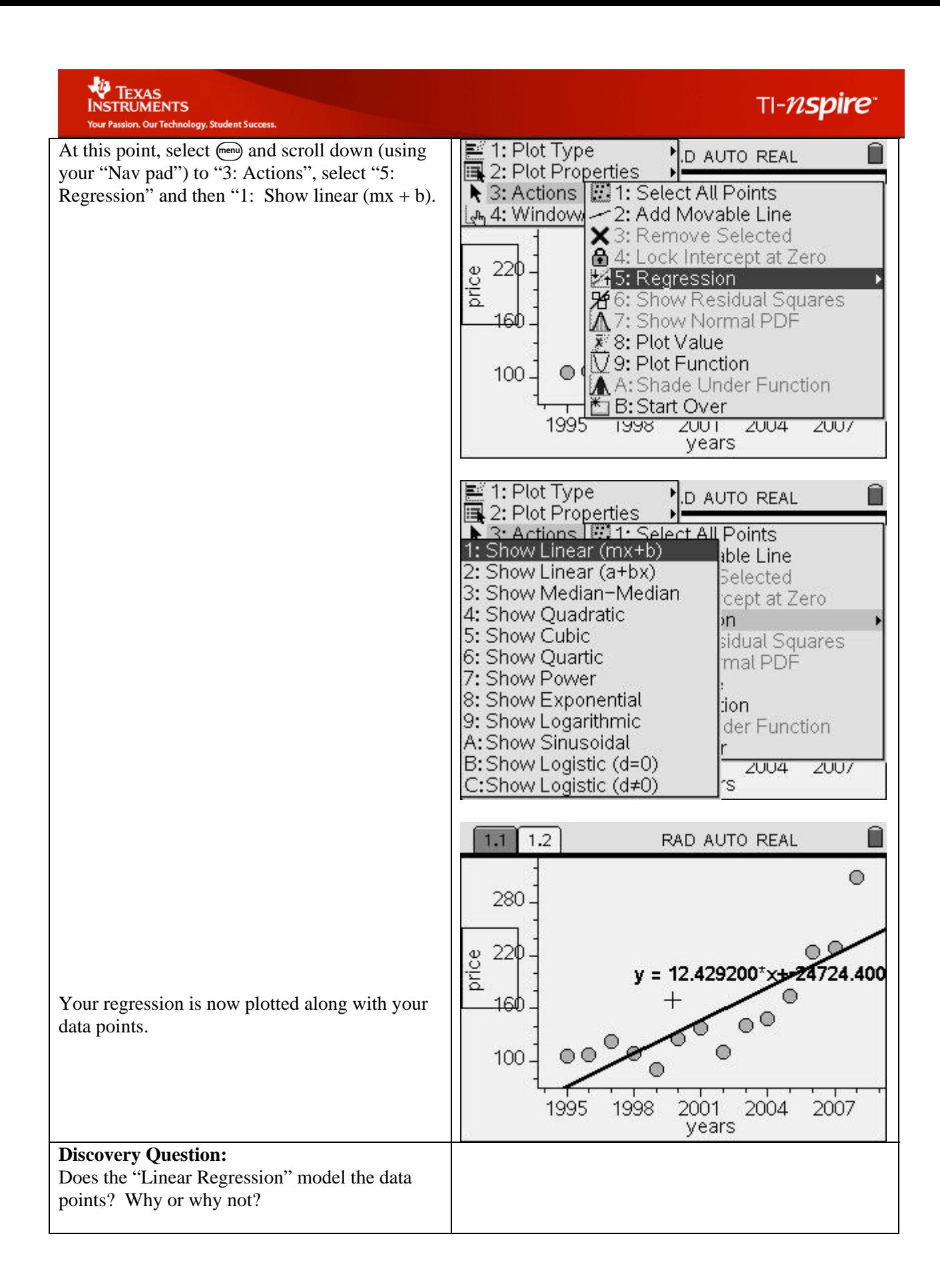

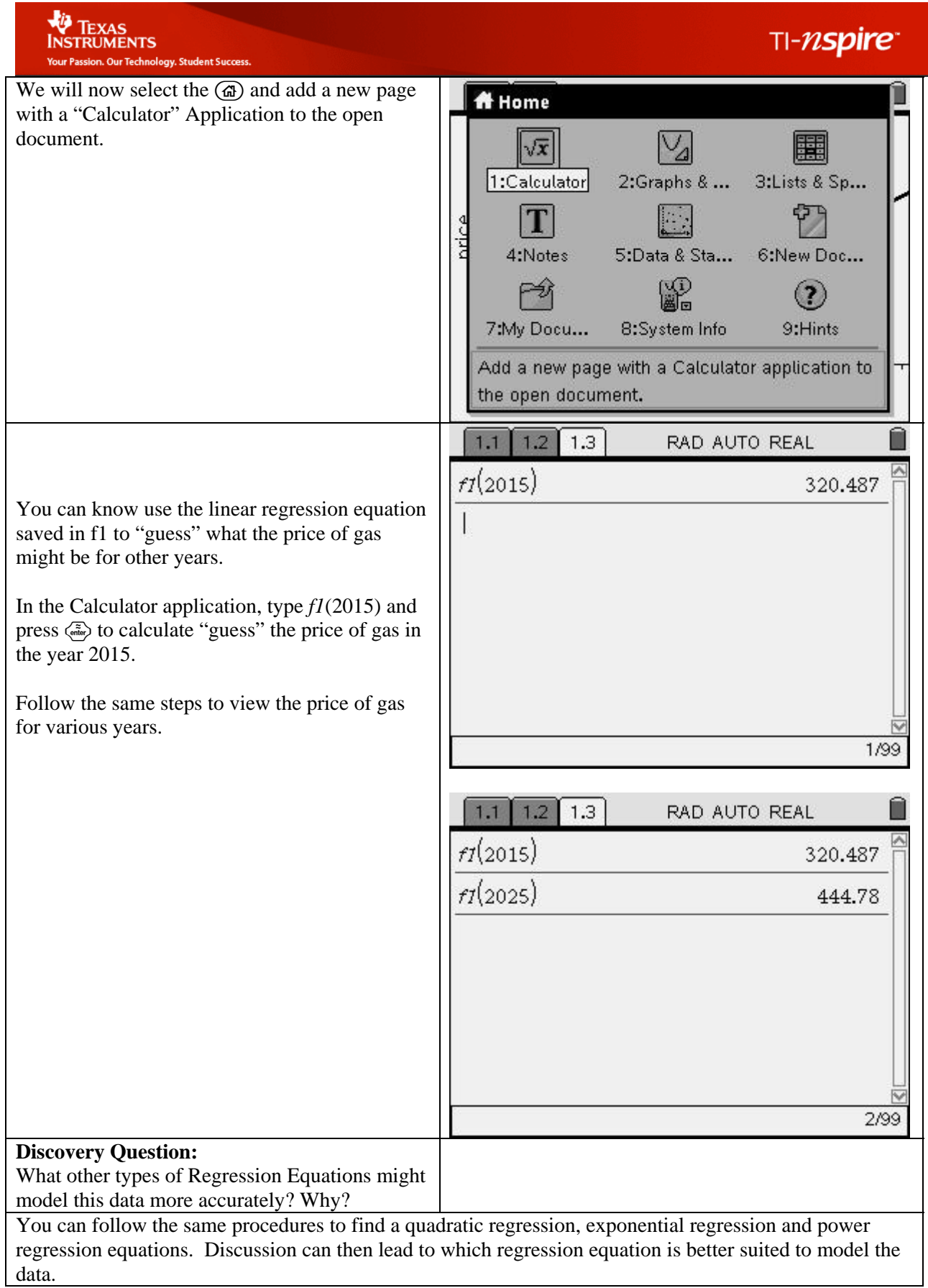